# Funzioni e Ricorsione

La ricorsione consiste nella possibilità di definire una *funzione in termini di se stessa*

Nel codice di una funzione ricorsiva **compare una** (o più di una) **chiamata alla funzione stessa**

- **Operativamente occorre:** 
	- **identificare un "caso base"** la cui soluzione sia "ovvia"  $\rightarrow$  termine della ricorsione
	- riuscire a **esprimere la soluzione al caso generico** *<sup>n</sup>* in termini dello *stesso problema in uno <sup>o</sup> più casi più* 1*semplici* (n-1, n-2, etc)

### Ricorsione – Esercizi

- Esprimere la soluzione dei 3 problemi seguenti tramite algoritmi ricorsivi
	- 1. Calcolo della funzione H(n) =  $\sum_{k=1}^{n} \frac{1}{k}$ H(n) = 1 + 1/2 + 1/3 + … <sup>\*=1 ^</sup>/n *k*
	- 2. Calcolo della potenza k-esima b<sup>k</sup> con b∈Z, k≥0
	- 3. Calcolo del valore di un polinomio di grado n a coefficienti unitari

*n*

2

4

 $P(x,n) = x^0 + x^1 + ... x^n$ 

## Funzione H(n)

- H: N → (int  $\rightarrow$  double)  $H(n) = 1 + 1/2 + 1/3 + ... + 1/n$
- **Per n>1** la funzione si riscrive come:  $H(n) = (1 + 1/2 + 1/3 + ... + 1/(n-1)) + 1/n$ ossia come

3

```
H(n) = H(n-1) + 1/nmentre, ovviamente, H(1)=1
```
## Funzione H(n)

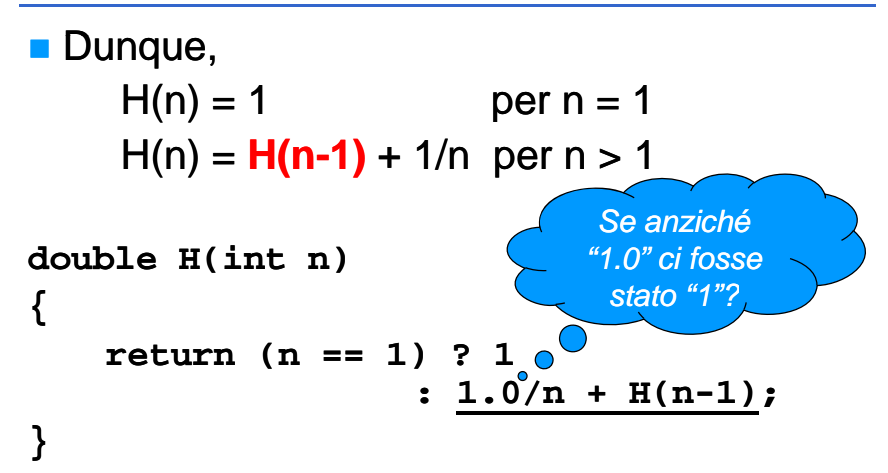

### Potenza k-esima

 **bk con b**∈**Z k**≥**0 <sup>k</sup> Z, power:**  $R \times N \rightarrow R$  $(doublexint \rightarrow double)$  $b^k = 1$  **bei k** = 0  $b^k = b * b^{k-1}$ *<u><b>per* **k**  $>$  **0**</u> ■ da cui: **double power(double b, int k) {**  $return (k == 0) ? 1 : b * power(b, k-1);$ **}**

### Polinomio

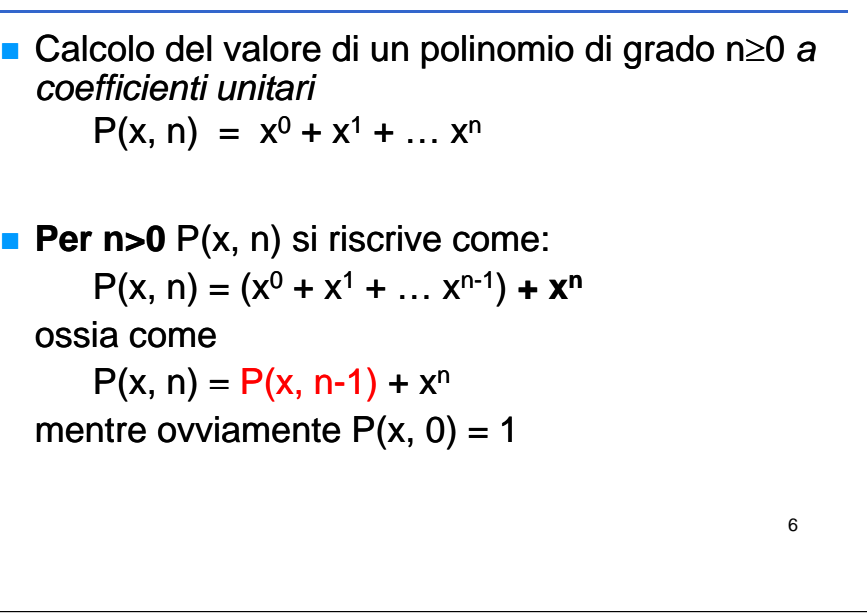

### Polinomio

 $pol(x, n) = 1$  pole n=0 pol(x, n) =  $x^n$  + pol(x, n-1) per n>0

5

7

da cui...

- 1. La funzione **pol** accetta un **double** (**x**) e un **int** (**n**)
- 2. Se n è uguale a zero, restituire 1...
- 3.  $\dots$ altrimenti restituire la somma di x<sup>n</sup>e del risultato della funzione **pol()** invocata con i valori **<sup>x</sup>** <sup>e</sup> **n-1**

```
double pol(double x, int n)
{
    return (n==0) ? 1 
       : power(x, n) + pol(x, n-1);}
```
### Massimo Comun Divisore

Trovare il massimo comun divisore tra due numeri n e m

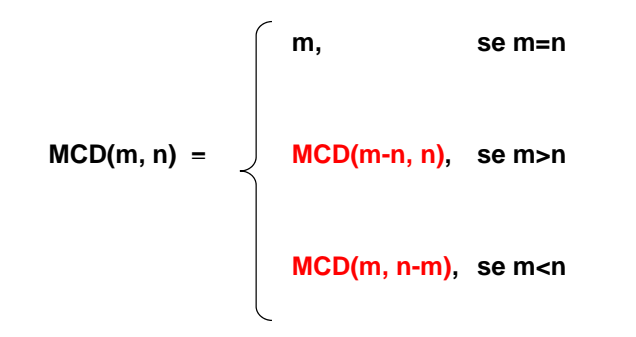

### Massimo Comun Divisore Codifica **int mcd(int m, int n) { if(m == n) return m; elsereturn (m <sup>&</sup>gt; n) ? mcd(m mcd(m-n, n) : n, mcd(m, n-m); }** 9MCD – Particolarità e Osservazioni • Il risultato viene sintetizzato via via che le chiamate si aprono, *"in avanti"* • Quando le chiamate si chiudono non si fa altro che riportare indietro, fino al chiamante, il risultato ottenuto  $\rightarrow$  La ricorsione di questo tipo viene detta *Tail Recursion*!10

## MCD: Versione Iterativa

- **I i I**dentici parametri d'ingresso (ovviamente)
- Si itera finché n != m; se i due valori sono uguali, MCD è il valore comune
	- $\bullet\,$  Se m > n si assegna a m il valore m–n
	- Altrimenti si assegna a n il valore n-m

### MCD: Versione Iterativa

```
int mcd(int n int m)
  n,  {
 int a, b;
 a = n; b = m;
 while (a != b)
  {
     if (b > a)
           b=b – a;
     elsea = a – b;
  }
 return a;
}
```
# MCD: Metodo di Euclide

- **E**siste una versione molto *più efficiente* dell'algoritmo – usa resti anziché sottrazioni
- Supponendo che sia m > n

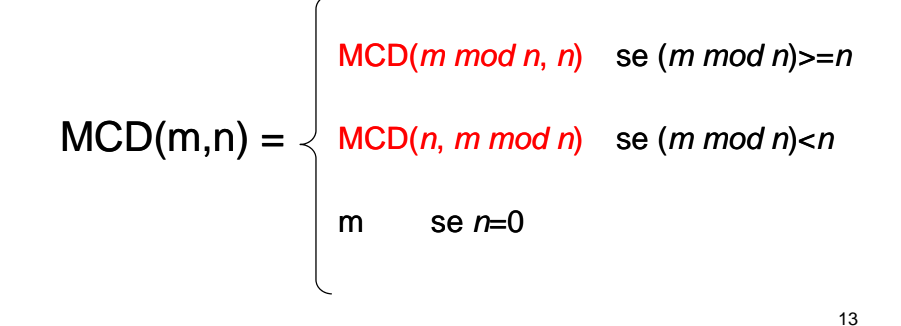

### La torre di Hanoi

- Sono date tre torri (sinistra, centrale, e destra) e un *certo numero N di dischi forati*
- **II** dischi hanno diametro diverso gli uni dagli altri, e *inizialmente sono infilati uno sull'altro (dal basso in alto) dal più grande al più piccolo sulla torre di sinistra*
- Scopo del gioco è *portare tutti e dischi dalla torre di sinistra alla torre di destra* , rispettando due regole:

a) si può muovere un solo disco alla volta b) un disco grande non può mai stare sopra un disco più piccolo

### La torre di Hanoi

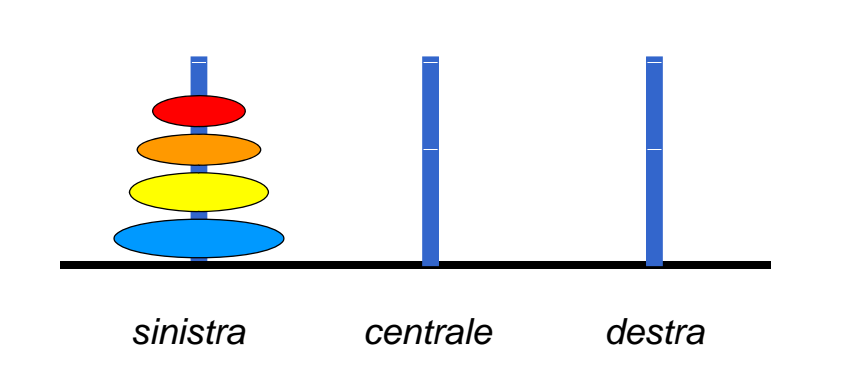

### La torre di Hanoi

### **C i l il bl ? Come risolvere il problema?**

- Impensabile immaginare l'esatta sequenza di mosse che risolve il problema in generale
- $\blacksquare$  Abbastanza semplice esprimere una soluzione ricorsiva

### **Assunzione di fondo:**

**·** è facile spostare un singolo disco tra due torri a scelta

### La torre di Hanoi

### **Soluzione ricorsiva**

- *Caso banale*: un singolo disco si sposta direttamente dalla torre iniziale a quella finale
- Caso generale: per spostare N dischi dalla torre iniziale <sup>a</sup> quella finale occorre
	- $\bullet\,$  spostare N-1 dischi dalla torre iniziale a quella  $\,$ intermedia, che funge da appoggio
	- spostare il disco rimanente (il più grande) direttamente dalla torre iniziale <sup>a</sup> quella finale
	- spostare gli N-1 dischi "posteggiati" sulla torre intermedia dalla torre intermedia <sup>a</sup> quella finale

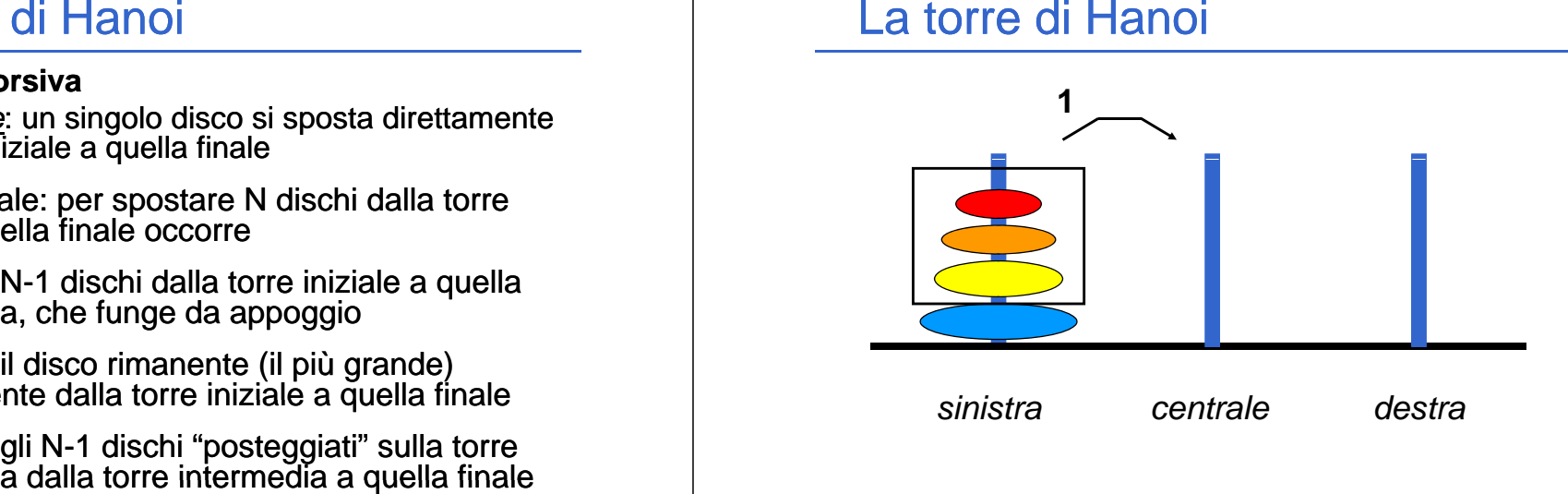

### La torre di Hanoi

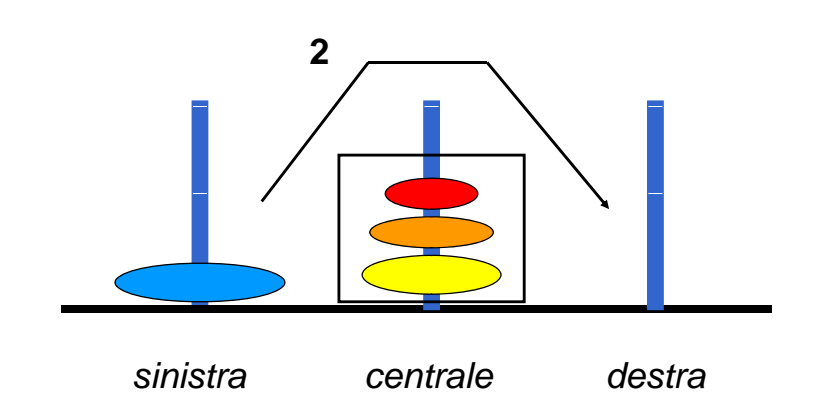

### La torre di Hanoi

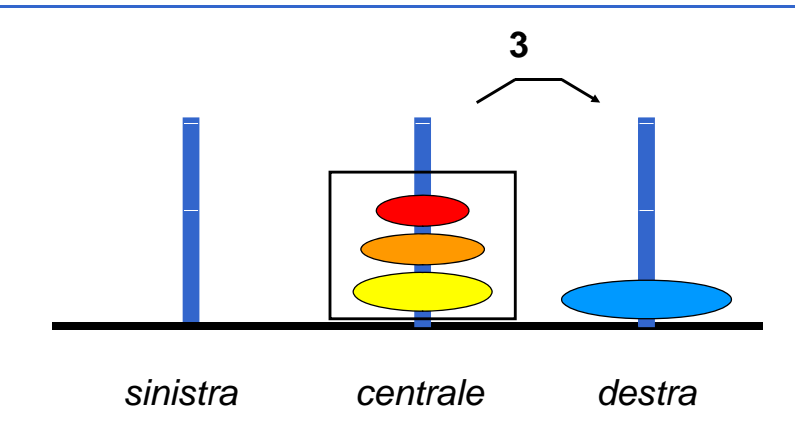

17

## La torre di Hanoi

### ■ Notare che:

• È possibile usare come torre di transito una torre dove ci siano dischi più grandi di quelli da spostare...

# La torre di Hanoi

**La soluzione delineata per il caso "N dischi" presuppone**

- di sapere spostare N-1 dischi
	- Æ *stesso problema in un caso più semplice*
- $\blacksquare$  di sapere spostare un singolo disco Æ *abilità che si possiede per ipotesi*

### **È una ricorsione** *non lineare*

- $\blacksquare$  il problema con N dischi si esplode in <u>due</u> sottoproblemi con N-1 dischi
- **con N** dischi, 2<sup>N</sup>-1 attivazioni della funzione

22

## La torre di Hanoi

### **Specifica**

- **nd** rappresentiamo le tre torri con un intero
- $\blacksquare$  **rappresentiamo ogni mossa tramite la coppia di torri** coinvolte (in futuro le scriveremo sull'output)
- la funzione **hanoi()** ha come parametri
	- numero di dischi (**d**) da spostare
	- torre **iniziale**
	- torre **finale**
	- torre da usare come appoggio ( **transito** )
- $\blacksquare$  non ha tipo di ritorno, è una procedura  $\rightarrow$   $\mathtt{void}$

## La torre di Hanoi

Pseudocodifica

- 1. Se c'è un solo disco da trasferire, trasferirlo direttamente dalla torre **iiil <sup>n</sup> <sup>z</sup> <sup>a</sup> <sup>e</sup>**<sup>a</sup> quella **finale** e terminare, altrimenti...
- 2. Trasferire **d-1** dischi dalla torre **iiil <sup>n</sup> <sup>z</sup> <sup>a</sup> <sup>e</sup>** alla torre di **transito**
- 3. Trasferire un disco dalla torre torre**iiil <sup>n</sup> <sup>z</sup> <sup>a</sup> <sup>e</sup>** alla torre **finale**
- 4. Trasferire **d-1** dischi dalla torre di **transito** alla torre **finale**

### La torre di Hanoi

### Interfaccia (header file)

```
void hanoi(int dischi,
```

```
int torreIni iale int torreFinale   torreIniziale,  torreFinale,
int torreTransito);
```
### La torre di Hanoi

```
void hanoi(int  d, int iniziale iniziale, int finale, 
  int transito)
{
 if (d == 1){
     p ( rintf "Muovi un disco dalla torre %d "
        "alla torre %d %d\n", iniziale, finale);
  } 
else{
     hanoi(d-1, iniziale, transito, finale);
     printf("Muovi un disco dalla torre %d "
        "alla torre %d\n", iniziale, finale);
     hanoi(d-1, transito, finale, iniziale);
  }
                                                26}
```
### La torre di Hanoi

Possibile estensione alla soluzione per quando si lavorerà con gli array:

- $\Box$ Rappresentare le torri con array di interi
	- •Ogni intero all'interno dell'array rappresenta la dimensione del disco
	- •Uno zero, rappresenta l'assenza del disco
- **I**  In questo modo sarà possibile mostrare ad ogni mossa lo stato di ogni singola torre